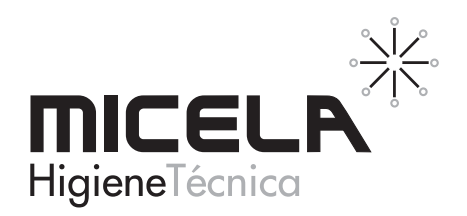

# **WC Eficaz**

## Gel desincrustante enérgico neutralizador WC

#### ROPIEDADES Y APLICACIONES

WC Eficaz se aplica en la limpieza a fondo de WC y urinarios. Posee múltiple acción que le permite eliminar germenes, incrustaciones de cal y oxido, suciedad orgánica y provocar un largo efecto desodorizante.

Su elevada viscosidad le confiere gran adherencia que prolonga su acción hasta el aclarado. No provoca vapores molestos.

Es una solución ácida, no aplicar sobre superficies sensibles a los ácidos: metales, marmol, esmalte, bañeras, griferías...

#### No DE EMPLEO

WC Eficaz se utiliza puro. Aplicar el producto sobre la taza del W.C., en especial bajo el borde de la misma y dejar actuar unos minutos. En casos de suciedad dificil se puede ayudar con una escobilla. A continuación tirar de la cadena.

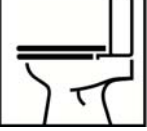

 $\sim$ 

#### **※ ESPECIFICACIONES**

Aspecto: Líquido viscoso azul transparente. Densidad relativa (a 20°C): 1.04 - 1.06 pH: 2.00 - 3.00 en disolución al 1 %.

Presentación: Cajas de 6 envases de 1 Kg.

Cajas de 12 envases de 750 g.

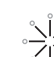

#### **K CONSEJOS DE SEGURIDAD**

Nocivo para los organismos acuáticos, con efectos nocivos duraderos. Provoca irritación ocular grave. Provoca irritación cutánea. No mezclar con lejías ni otros productos.

La información completa sobre la seguridad del producto se suministra a parte en la ficha de datos de seguridad que está a disposición del usuario profesional que

la solicite. Restringido a uso profesional e industrial.

En caso de intoxicación accidental llamar al Servicio Médico de Información Toxicológica. Tel. 915 620 420

### **EXECUTE INFORMACIÓN ADICIONAL Y REGISTROS**

MICELA tiene implantado un sistema de gestión en conformidad con las normas de aseguramiento de calidad y medio ambiente: ISO 9001 e ISO 14001. Los contenidos de la presente ficha técnica se ofrecen a título informativo con el propósito de aconsejar a nuestros clientes en el correcto uso de nuestros productos Antes de imprimir este documento piensa si es necesario hacerlo: El medio ambiente es cosa de todos.

Micela Higiene Técnica, S.L Polígono Industrial EL RACÓ. C/ De Llevant 4- Nave A 46.612 CORBERA (VALENCIA) gestion@micela.es

Fdición 3<sup>ª</sup> Fecha: 05-05-16 Páging 1 de 1

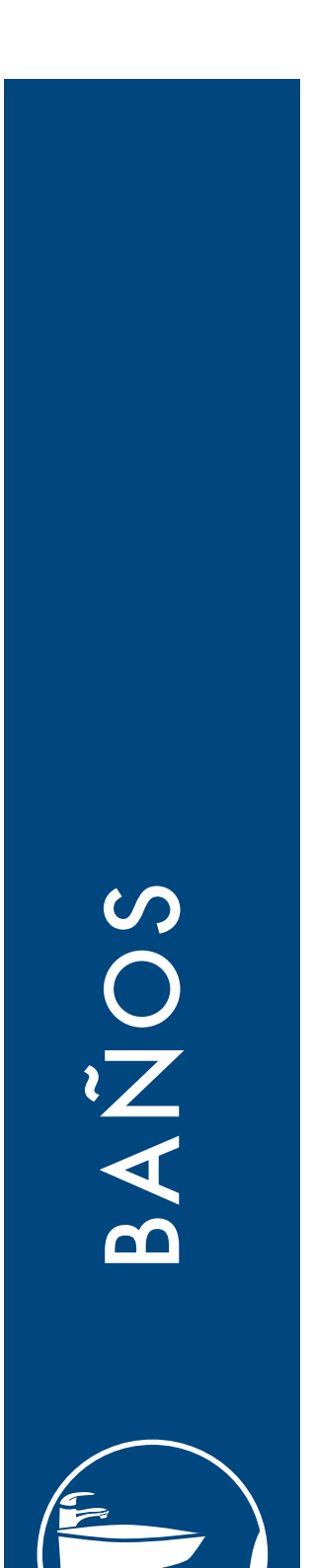